#### Zelus: what's up(.)?

#### Marc Pouzet

École normale supérieure

<Marc.Pouzet@ens.fr>

March 20, 2019

Modeliscale meeting, Rennes

A hybrid system  $=$  a system with mixed continuous/discrete signals

#### We focus on languages to program them,

to write executable models.

### Domain specific languages

The basic objects that are manipulated are:

infinite streams, stream function, difference/stream equations.

Hierarchical automata.

+ Ordinary Differential Equations (ODEs) with event detection.

+ Differential Algebraic Equations (DAEs) (not considered here)

An synchronous interpretation of time: time is global and shared by all.

Examples of such languages

For discrete-time models:

Synchronous langages, e.g., Scade.

Precise semantics, high confidence in the correctness of the compiler.

For the more general case of hybrid models:

Simulink/Stateflow, Modelica, Ptolemy, Scicos.

The precise semantics of a program and/or the specification of all the compilation steps are more difficult to define.

The compiler has a central role

Produces executable code

for efficient simulation and/or and embedded platform.

It has many complicated internal steps:

detect/reject statically certain models.

e.g., typing, detection of algebraic loops, clock/rate inference.

e.g., static scheduling, inlining, source-to-source transformations, separation of the continuous/discrete-time part, link with an ODE solver.

Each can introduce errors.

They are different, but not less important, from the errors introduced by the numerical approximations made by the solver itself.

Statically detect/reject certain models

Some model mix logical discrete time and continuous time in an ambiguous or wrong manner;

and/or contain non desired algebraic loops. E.g., some basic constructs explictly refer to the "major simulation step".

This make models extremely fragile, hard to reuse; their simulation is hard to reproduce.

Cf. example by Albert B. on tuesday  $<sup>1</sup>$ </sup>

Can we do better and at what price?

 $<sup>1</sup>$ Many others available at: <zelus.di.ens.fr></sup>

## The language Zelus

To study those questions, define a minimalistic PL where the static and dynamic semantics are modular and specified precisely.

Which models make sense?

Which should be statically rejected?

How to ensure determinacy?

How to ensure that the compiler preserves the ideal semantics?

## Reuse synchronous languages principles

T. Bourke, A. Benveniste, B. Caillaud. J.-L. Colaco, B. Pagano, C. Pasteur (ANSYS), since 2013.

- An ideal semantics based on non standard analysis [JCSS'12]
- Lustre with ODEs [LCTES'11]
- Typing discrete/continuous [LCTES'11]
- Hierarchical automata, discrete and hybride. [EMSOFT'11]
- Causality analysis [HSCC'14]
- Sequential code generation  $[CC'15]$
- Higher-order, standard library (FIR, PID, etc.) [EMSOFT'17]

#### Implemented in Zélus [HCSS'13]

```
http://zelus.di.ens.fr
```
Simulation with a variable step solver: SUNDIALS Cvode (from LLNL)

#### $Zélus = Lustre + ODEs + zero crossings$

#### $Z$ élus  $=$  Lustre  $+$

A discrete system: a stream function; streams are synchronous.

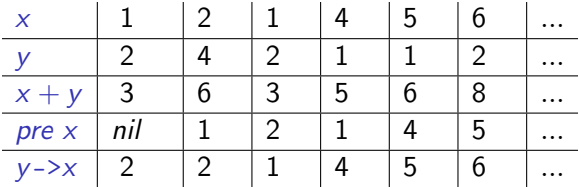

The equation  $z = x + y$  means  $\forall n \cdot z_n = x_n + y_n$ .

Time is logical: inputs  $x$  and  $y$  arrive "at the same time"; the output  $z$  is produced "at the same time"

# Example: the heater controller<sup>2</sup> Model of the heater

- *u* is the command.  $u = true$  (heat);  $u = false$  (not heat)
- $\alpha, \beta, c$  are parameters; ext is the outside temperature.
- The speed  $temp'$  is defined below:

temp' = 
$$
\alpha(c - temp)
$$
 if  $u$   $\beta(\text{ext} - temp)$  otherwise

#### We discretize (with a step h)

temp' is approximated by the difference  $(\text{temp}_{n+1} - \text{temp}_n)/h$ 

#### Discrete controller (relay)

$$
u_n
$$
 = true if  $temp_n < low$  false if  $temp_n > high$   
\n $u_n$  = false if  $n = 0$  otherwise  $u_{n-1}$ 

<sup>2</sup> Example given by Nicolas Halbwachs at CdF (2010). 12 / 39

#### Feedback loop

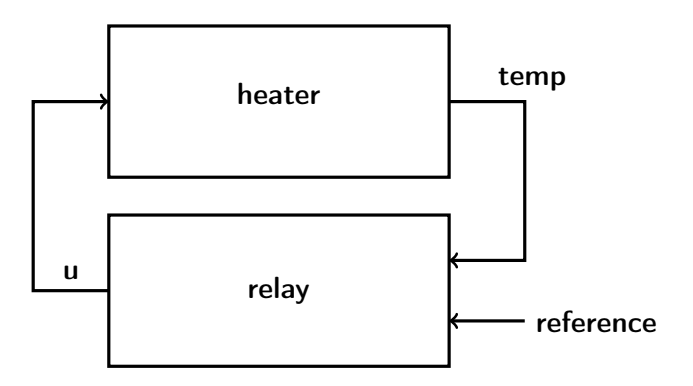

```
(* Integration Euler *)
let node euler(h)(x0, xprime) = x where
  rec x = x0 \rightarrow pre(x + h * xprime)
```

```
(* Heater model *)
let node heat(h)(c, alpha, beta, temp_ext, temp0, u) = temp
where
 rec temp =
    euler(h)(temp0,
             if u then alpha *. (c -. temp)
             else beta *. (temp_ext -. temp))
(* Relay *)
let node relay(low, high, v) = u where
 rec u = if y < low then true
          else if v > high then false
          else false -> pre u
```

```
let \, low = 1.0let high = 1.0let c = 50.0let alpha = 0.1let beta = 0.1let h = 0.1(* Main program *)
let node system(reference) = (u, temp) where
  rec
      u = relay(reference -. low, reference +. high, temp)
  and
      temp = heater(h)(c, alpha, beta, 0.0, 0.0, u)
```
# Demo<sup>3</sup>

 $^3$ lf you have an access to the repo <git@gitlab.inria.fr:parkas/zelus.git>, see file examples/heater/heat.zls in branch v2.

## A single run

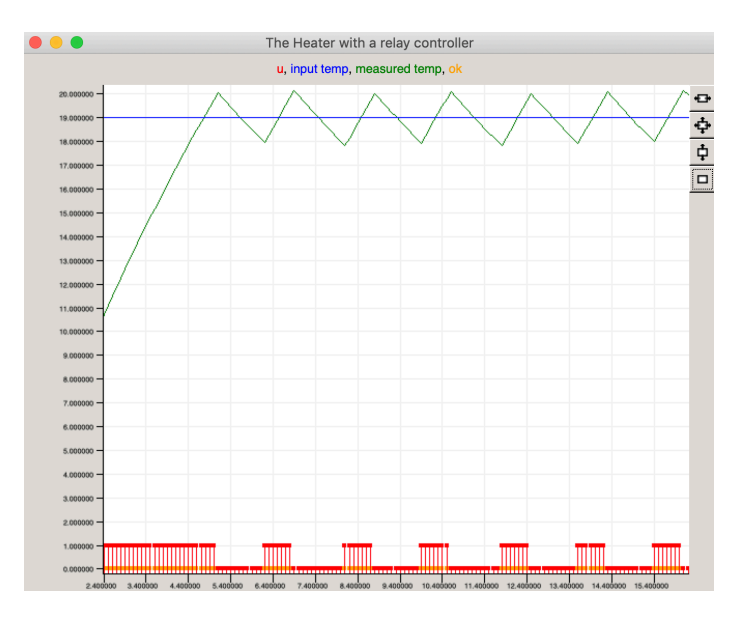

#### The model is discrete-time

Essentially a Lustre program.

The choice of h, the integration scheme are hardwired in the model.

If  $h$  is too big, the simulation is unprecise; too small, it is slow.

If the ODE is more complex (e.g., non linear), the forward Euler scheme must be replaced by a more complicated integration scheme.

Can we write a model of a higher level, with an explicit ODE; using an external off-the-shelf solver for simulating it?

possibly composed with a discrete-time model (e.g., software) or other continuous-time models.

#### $...+$  ODEs  $+$  zero-crossings

The model of the heater in continuous-time. Essentially the same program.

```
(* Integrator *)
let hybrid int(x0, xprime) = x where
 rec der x = xprime init x0(* Model of the heater *)
let hybrid heater(c, alpha, beta, temp_ext, temp0, u) = temp
 where rec temp =
              int(temp0,
                   if u then alpha \ast. (c -. temp)
                   else beta *. (temp_ext -. temp))
(* relay *)
let hybrid relay(low, high, v) = u where
 rec u = present
          \vert up(low -. v) -> true
          \vert up(v -. high) -> false init (v < high)
```

```
let \, low = 1.0let high = 1.0let c = 50.0let alpha = 0.1let beta = 0.1(* Main program *)
let hybrid system(reference) = (u, temp) where
 rec
      u = relay(reference -. low, reference +. high, temp)
  and
      temp = heater(c, alpha, beta, 0.0, 0.0, u)
```
u is piecewise constant; it changes every 0.1 second.

An integrator (construct der) breaks an instantaneous dependences exactly like the synchronous register does (construct pre).

```
(* The same with a discrete-time controller *)
(* periodically sampled *)
let hybrid system_with_sampled_relay(reference) = (u, temp) where
 rec
      u = present
            (period (0.1)) ->
               Heat.relay(reference -. low, reference +. high,
                          temp)
          init false
  and
      temp = heater(c, alpha, beta, 0.0, 0.0, u)
```
# Demo<sup>4</sup>

<sup>4</sup> See file examples/heater/heatc.zls in branch v2.

## A single run

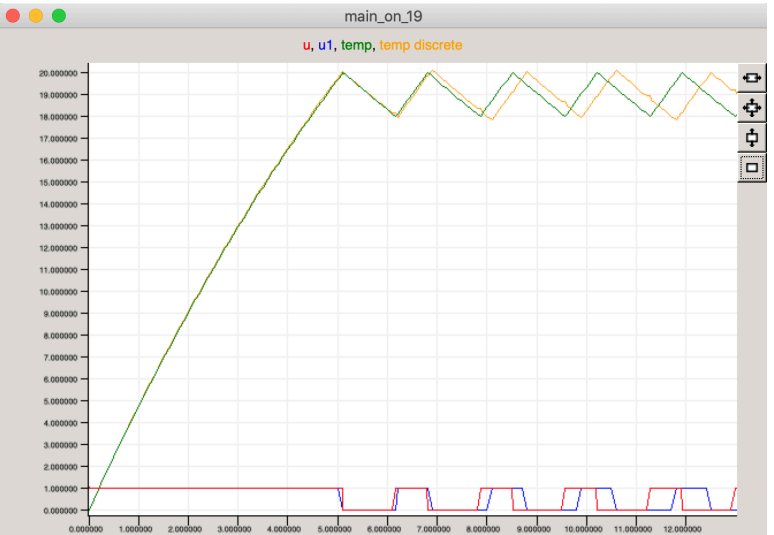

## A single run

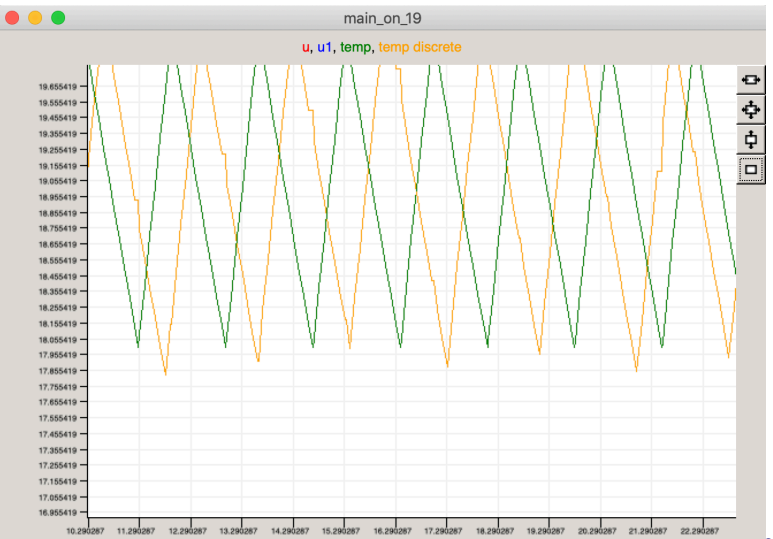

## In brief

A discrete-time signal  $=$  a stream.

A continuous-time signal = an "hyper stream" (Suenaga, Sekine, and Hasuo [POPL'13]).

A system  $=$  a streams/hyper streams function.

New features w.r.t Lustre:

- der defines a signal by its derivative;
- up defines a zero-crossing event.

Static typing to reject monsters.

The compiler generates sequential code (OCaml);

linked to an ODE solver (Sundials Cvode).

Can we define a standard library of control block, e.g., that of Simulink, such that the definition is a formal specification?

A comprehensive set has been written in Zelus, in both discrete-time and continuous-time [EMSOFT'17].

A version has also been defined, for discrete-time blocks only, in Scade 6 (ANSYS/Esterel-Technologies).

#### Discrete-time integrator (lib. "Discrete-time blocks") E.g., forward/backward Euler, Trapezoidal, with/without saturation.

```
let node forward_euler(t)(k, x0, u) = output where
  rec output = x0 fby (output +. (k * . t) * . u)
```
let node backward\_euler(t)(k, x0, u) = output where rec output =  $x0$  -> pre output +.  $(k * . t) * . u$ 

Compiling it with zeluc  $-i$  -ic example. zls we get the type signature: val forward euler : float -S-> float \* float \* float -D-> float val backward\_euler : float -S-> float \* float \* float -D-> float

and the causality type signatures that express the input/output dependences.

val forward\_euler : {'a < 'b}. 'b -> 'b \* 'a \* 'b -> 'a val backward\_euler : {}. 'a -> 'a \* 'a \* 'a -> 'a

# PID (discrete time)

p proportional gain; i integral gain; d derivative gain; n filter coefficient.

Transfert function:

$$
C_{par}(z) = P + Ia(z) + D(\frac{N}{1 + Nb(z)})
$$

```
let node pid_par(h)(n)(p, i, d, u) = c where
  rec c_p = p * w.
  and i p = forward euler(h)(i, 0.0, u)
  and c_d = \text{filter}(n)(h)(d, u)and c = c_p + i_p + c_dval pid_par :
  float -S-> float
        -S- float * float * float * float -D- float
val pid_par :
  {'a < 'b}. 'b -> 'a -> 'a * 'b * 'a * 'a -> 'a
```
When there is no filtering, filter is simply the derivative:

let node filter(n)(h)(k, u) =  $(u - u fby u)$  /. h

Otherwise, approximate with a low-pass filter. It also depend on the integration method.

```
(* Apply a low pass filter on the input *)
(* see Book by Astrom & Murray, 2008). *)
let node filter(n)(h)(k, u) = udot where
 rec udot = n *. (k * n - f)and f = forward_euler(h)(n, 0.0, udot)
```
For the PID, we should write  $n \times m$  versions, if n is the number of possible integration methods and  $m$  is the possible number of filtering methods (which can use a different integration scheme).

This has to be multiplied if we want to deal with a single input, an input vector, a input matrix, etc.

#### A more generic version

```
let node generic_pid(int)(filter)(h)(p, i, d, u) = c where
```

```
rec c_p = p * w.
and i_p = run (int h)(i, 0.0, u)and c_d = run (filter h)(d, u)and c = c_p + i_p + c_d
```

```
let node pid_forward(h)(p, i, d, u) =generic_pid(forward_euler)(derivative)(h)(p, i, d, u)
```

```
let node pid_backward(h)(p, i, d, u) =generic_pid(backward_euler)(derivative)(h)(p, i, d, u)
```

```
val generic_pid :
   \{a \leq b: \langle c \leq b, \rangle\}, \{d, \langle a, \rangle\} a, \{f\}.
      ('e \rightarrow 'd * 'c * 'a \rightarrow 'b) ->
        ('e -> 'f * 'a -> 'b) -> 'e -> 'b * 'd * 'f * 'a -> 'b
```
val pid\_forward : {'a < 'b}. 'a -> 'a \* 'b \* 'b \* 'a -> 'a val pid\_backward : {'a < 'b}. 'a -> 'a \* 'a \* 'b \* 'a -> 'a

#### In continuous time?

```
let hybrid gpid_c(int)(filter)(p, i, d, u) = c where
  rec c_p = p *. u
  and i_p = run int(i, 0.0, u)and c_d = run filter(d, u)and c = c_p + i_p + c_dlet hybrid int(k, x0, xprime) = x where
  rec der x = k *. xprime init x0let hybrid gfilter(n)(int)(k, u) = udot whererec udot = n *. (u -. f)
   and f = run int (k, 0.0, udot)let hybrid pid_c(n)(p, i, d, u) =grid_c(int)(gfitter(n)(int))(p, i, d, u)val pid_c : {'a < 'b}. 'a -> 'a * 'b * 'b * 'a -> 'a
```
## Typing

An ML type system. The first order version in  $[LCTES'11]$ .

k indicates whether a function is static, combinatorial, discrete time or continuous time.

\n
$$
bt ::= \text{float} \mid \text{int} \mid \text{bool} \mid \text{zero}
$$
\n

\n\n
$$
t ::= \tfrac{k}{\longrightarrow} t \mid t \times t \mid \beta
$$
\n

\n\n
$$
\sigma ::= \forall \beta_1, ..., \beta_n, t
$$
\n

\n\n
$$
k ::= D \mid C \mid A \mid S
$$
\n

$$
\begin{array}{ccc} S \leq A & A \leq D \\ A \leq C \end{array}
$$

Initial conditions

$$
\begin{array}{rcl}\n (+) & : & \text{int} \times \text{int} \xrightarrow{\mathbb{A}} \text{int} \\
 \text{if} & : & \forall \beta \text{.bool} \times \beta \times \beta \xrightarrow{\mathbb{A}} \beta \\
 (=) & : & \forall \beta \ldotp \beta \times \beta \xrightarrow{\mathbb{D}} \text{bool} \\
 \text{pre}(\cdot) & : & \forall \beta \ldotp \beta \xrightarrow{\mathbb{D}} \beta \\
 \text{up}(\cdot) & : & \text{float} \xrightarrow{\mathbb{C}} \text{zero}\n \end{array}
$$

Simple but limited.

It is "block based", no "signal based". We distinguish discrete-time blocks (sort D) from continuous-time blocks (sort  $C$ ).

There is no polymorphism of sorts. It forces to write the PID, the filters (FIR/IIR), the transfert functions, the block "ABCD", etc. twice.

one in discrete time, one in continuous time.

this is not satisfactory. Version 3?

Characterize by a type the input/output dependences of a function.

Only express instantaneous dependences: given an output, what are the inputs that are necessary.

This is enough to reject causality loops and ensure that sequential code can be generated.

The intuition: every loop must cross a delay (discrete time) or an integrator (continuous time).

## **Causality**

An ML type system with sub-typing.

A first-order version was presented at [HSCC'14, NAHS'17].

$$
\begin{array}{ll}\n\text{b}t & ::= & \alpha \\
t & ::= & \text{b}t \mid t \times t \mid t \longrightarrow t \mid \alpha \\
\sigma & ::= & \forall C.\alpha_1, ..., \alpha_n. t\n\end{array}
$$

$$
C ::= \{\alpha_i < \alpha_j\}_{i,j \in I}
$$
  
C must define a partial order (graph with no cycle)  
Initial conditions

\n- (+) 
$$
\forall \alpha \ldots \alpha \times \alpha \longrightarrow \alpha
$$
\n- if  $\forall \alpha \ldots \alpha \times \alpha \times \alpha \longrightarrow \alpha$
\n- **pre(·)**  $\forall \alpha_1, \alpha_2 : \{\alpha_2 < \alpha_1\}.\alpha_1 \longrightarrow \alpha_2$
\n- **·fby**  $\therefore \forall \alpha_1, \alpha_2 : \{\alpha_1 < \alpha_2\}.\alpha_1 \times \alpha_2 \longrightarrow \alpha_1$
\n- **up(·)**  $\therefore \forall \alpha_1, \alpha_2 : \{\alpha_2 < \alpha_1\}.\alpha_2 \longrightarrow \alpha_1$
\n

Problem: preceding (subtyping) constraints that are generated may be huge and unreadable. They must be simplified.

This is a well studied problem: Aiken & Wimmers, Smith & Trifonov, Pottier, Castagna, etc.

We apply a different algorithm, which uses Input/output relations by Raymond et al. [EMSOFT'09].

On some examples, it gives shorter signatures.

Version 2, with higher-order, array iterrators, and quite a few compilation improvements starts working; available in source code (GitLab INRIA).

The reference manual is outdated (version 1); to be done soon.

The web page (with binary) too.

An experimental library to do Probabilistic Reactive Programming (joint work with Guillaume Baudart and Louis Mandel (IBM Watson).

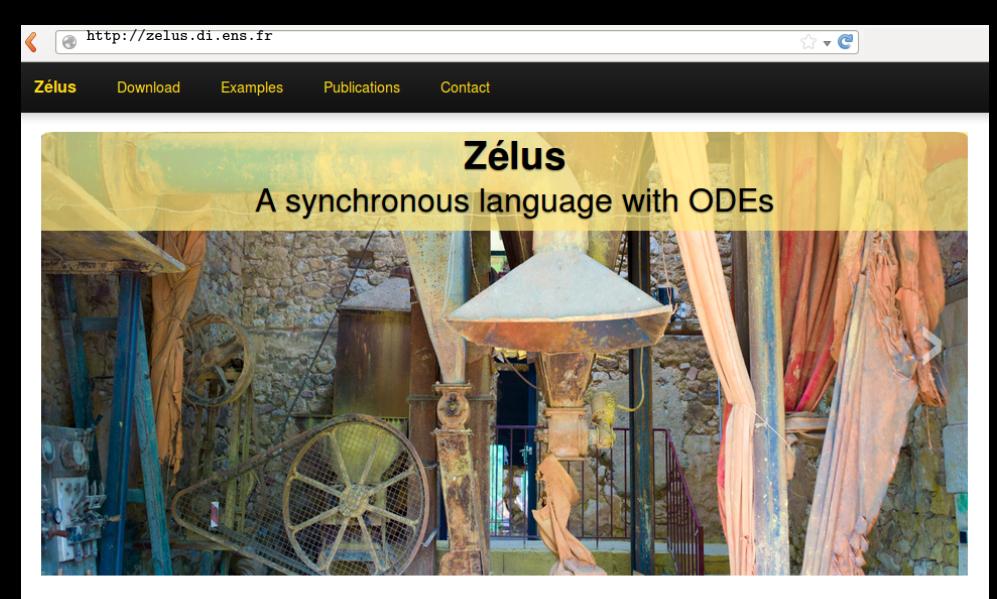

#### **Compiler**

Zélus is a synchronous language extended with Ordinary Differential Equations (ODEs) to model systems with complex interaction between discrete-time and continuous-time dynamics. It shares the basic principles of Lustre with features from Lucid Synchrone (type inference, hierarchical automata, and signals). The compiler is written

#### **Research**

Zélus is used to experiment with new techniques for building hybrid modelers like Simulink/Stateflow and Modelica on top of a synchronous language. The language exploits novel techniques for defining the semantics of hybrid modelers, it provides dedicated type systems to ensure the absence of discontinuities during integration aset/tso